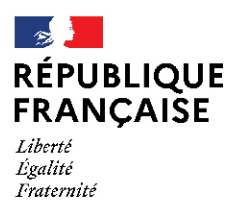

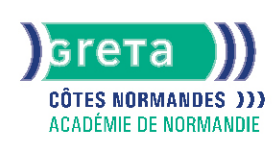

# **CALC niveau basique (score TOSA 351 à 550)**

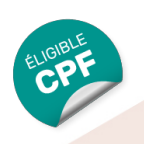

#### Métiers et emplois visés :

- Secrétaire
- Secrétaire administratif.ve
- Secrétaire polyvalent.e
- Assistant.e. administratif.ve
- Assistant.e d'équipe
- Assistant.e. d'entreprise

#### Public concerné :

Demandeur.euse d'emploi Jeune 16-29 ans Salarié e Individuel.le autre

### Objectifs de la formation :

- Se repérer dans l'environnement bureautique Open Office
- Utiliser efficacement les fonctions de base d'un tableur
- Maîtriser les fonctions essentielles pour concevoir facilement des tableaux avec Calc
- Réaliser des calculs de base et des graphiques

#### Contenu de la formation :

**Création de tableaux** Prise en main de l'interface de Calc (feuilles, onglets du ruban, lignes colonnes…) Saisie des données, des valeurs Saisie, correction, copier, déplacement, insertion, suppression, tri Ouverture/ enregistrement d' un classeur sous son nom Renommer un classeur Insertion et supprimer des colonnes et des lignes Modification des largeur et hauteur des colonnes et lignes Figer les volets Insertion un objet graphique simple **Mise en page d'un tableau** Mise en page un document Modification de l'orientation de la page Modification des marges Modification d'une zone d'impression Impression d'un document CALC **Mise en forme d'un tableau** Modification des largeurs et hauteurs de lignes, colonnes Mise en forme des données et des nombres (couleur, police, alignement, pourcentage, séparateur de milliers…) Application des bordures/motif/trames Reproduction de la mise en forme **Calcul, utilisation des fonctions** Création de formules de calcul en utilisant des opérations simples (addition, soustraction, multiplication, division) Identification de l'ordre correct des opérations Utilisation des références relatives et absolues Utilisation de la fonction Somme et l'outil somme automatique Compréhension des fonctions statistiques simples (moyenne, min, max, et, ou et si) Reconnaissance du symbole erreur Identification de l'ordre correct des opérations Saisie d'une heure dans une cellule Compréhension de l'impact de la suppression d'une ligne ou d'une colonne sur une formule **Création d'histogrammes, graphiques à secteurs, graphiques en courbes** Création et mise en forme de différents graphiques Création, mise en forme et déplacement de différents graphiques Reconnaissance des différents types de graphiques **Gestion des données** Trie des données par ordre croissant, décroissant, alphabétique ou anti alphabétique

#### Méthodes et outils pédagogiques :

- Apprentissage en formation accompagnée
- Outils pédagogiques spécialement conçus pour cette démarche individualisée, ponctués d'auto-évaluation et permettant de contrôler par étapes, l'atteinte des objectifs
- Alternance d'apports théoriques et de mise en application
- Salle équipée de 12 PC Pentium, imprimante laser et jet d'encre

#### Modalités d'enseignement :

#### Formation partiellement à distance

#### Durée indicative en centre de formation :

7 heures

### **GRETA COTES NORMANDES**

Siège social : lycée Curie/Corot - 377 rue de l'Exode - BP 40245 - 50000 Saint-Lô N° SIRET : 19501219000029 - N° de déclaration d'activité : 2550 P200050 Document non contractuel, peut-être soumis à modification

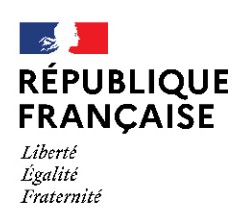

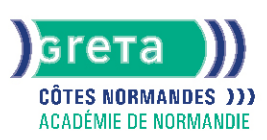

### Pré-requis :

- Utilisation des fonctionnalités de base de WINDOWS
- Manipulation du clavier et de la souris

### Modalités d'admission :

- Sur entretien
- Sur test

### Niveau d'entrée :

Obligatoire : information non communiquée

#### Niveau de sortie :

sans niveau spécifique

#### Validations :

- Attestation de compétences
- Certification TOSA (score 351 à 550), délivrée par Isograd

### Financement :

CPF Financement individuel Plan de développement des compétences

# Éligible au CPF

Code CPF : 164617

#### Tarif de référence : 18€ / heure

### Lieu(x) de formation :

CAEN

### Renseignements et inscriptions

Nom du contact : LACOUR Jean Philippe Téléphone : 02 31 70 30 80 Courriel : greta.fresnel@ac-caen.fr

# **GRETA COTES NORMANDES**

Siège social : lycée Curie/Corot - 377 rue de l'Exode - BP 40245 - 50000 Saint-Lô N° SIRET : 19501219000029 - N° de déclaration d'activité : 2550 P200050 Document non contractuel, peut-être soumis à modification